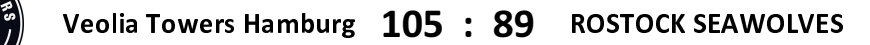

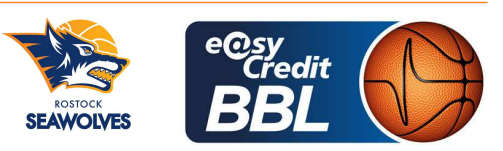

**KRAUSE Oliver** Referee KRÜPER Moritz / BEJAOUI Dominik **Umpires:** MOCZULSKI Darius Commissioner:

Attendance: 3400 Hamburg, edel-optics.de Arena (3.400 Plätze), SA 10 FEB 2024, 18:30, Game-ID: 33355

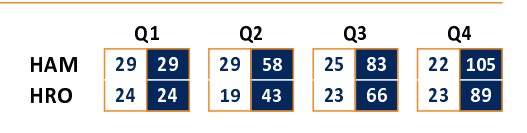

## **FIRST QUARTER**

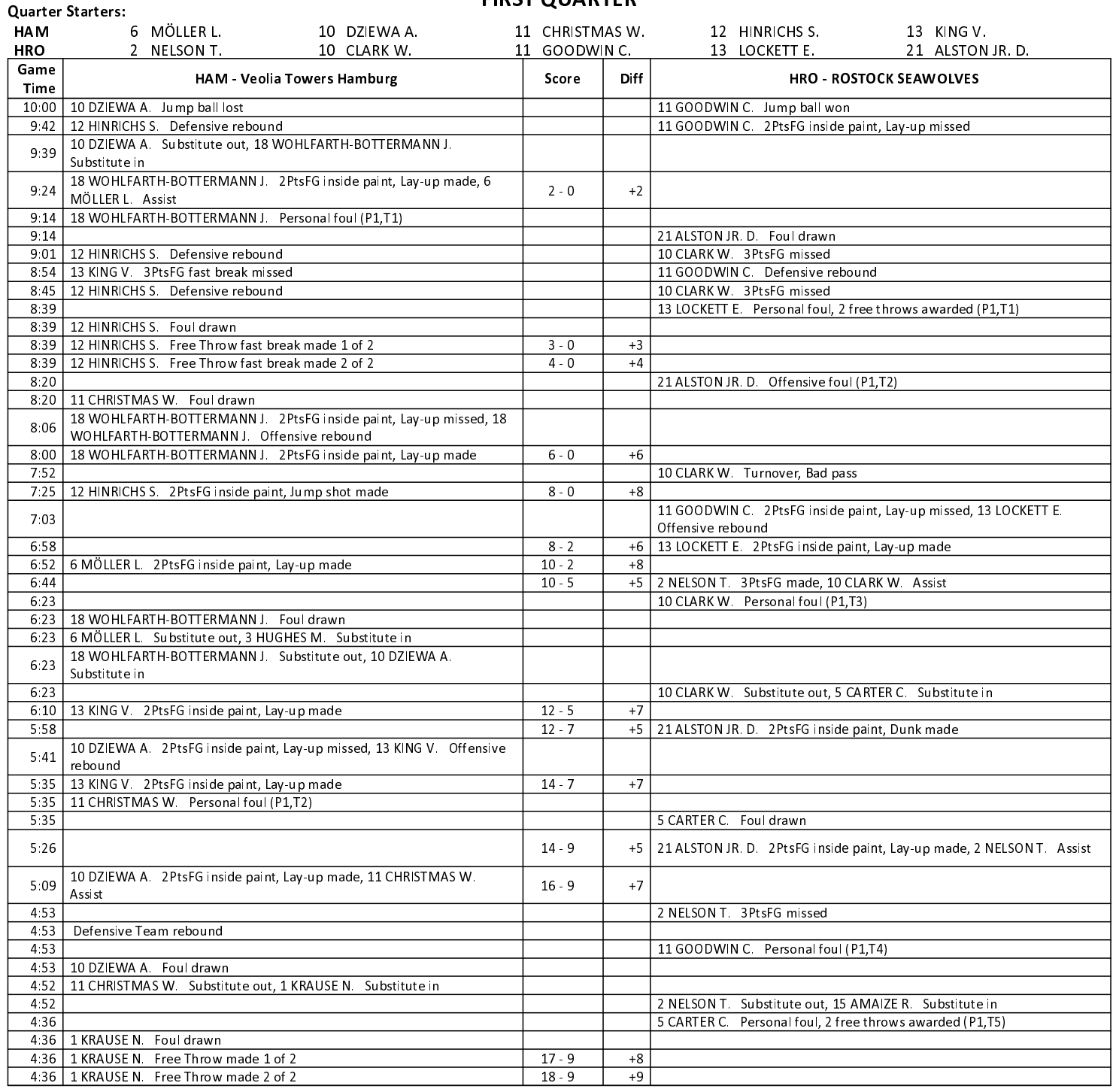

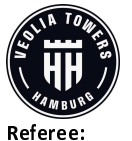

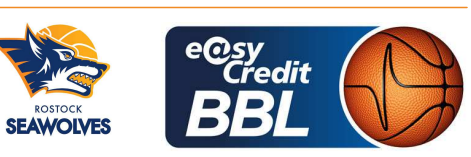

Attendance: 3400

**KRAUSE Oliver** KRÜPER Moritz / BEJAOUI Dominik **Umpires:** MOCZULSKI Darius Commissioner:

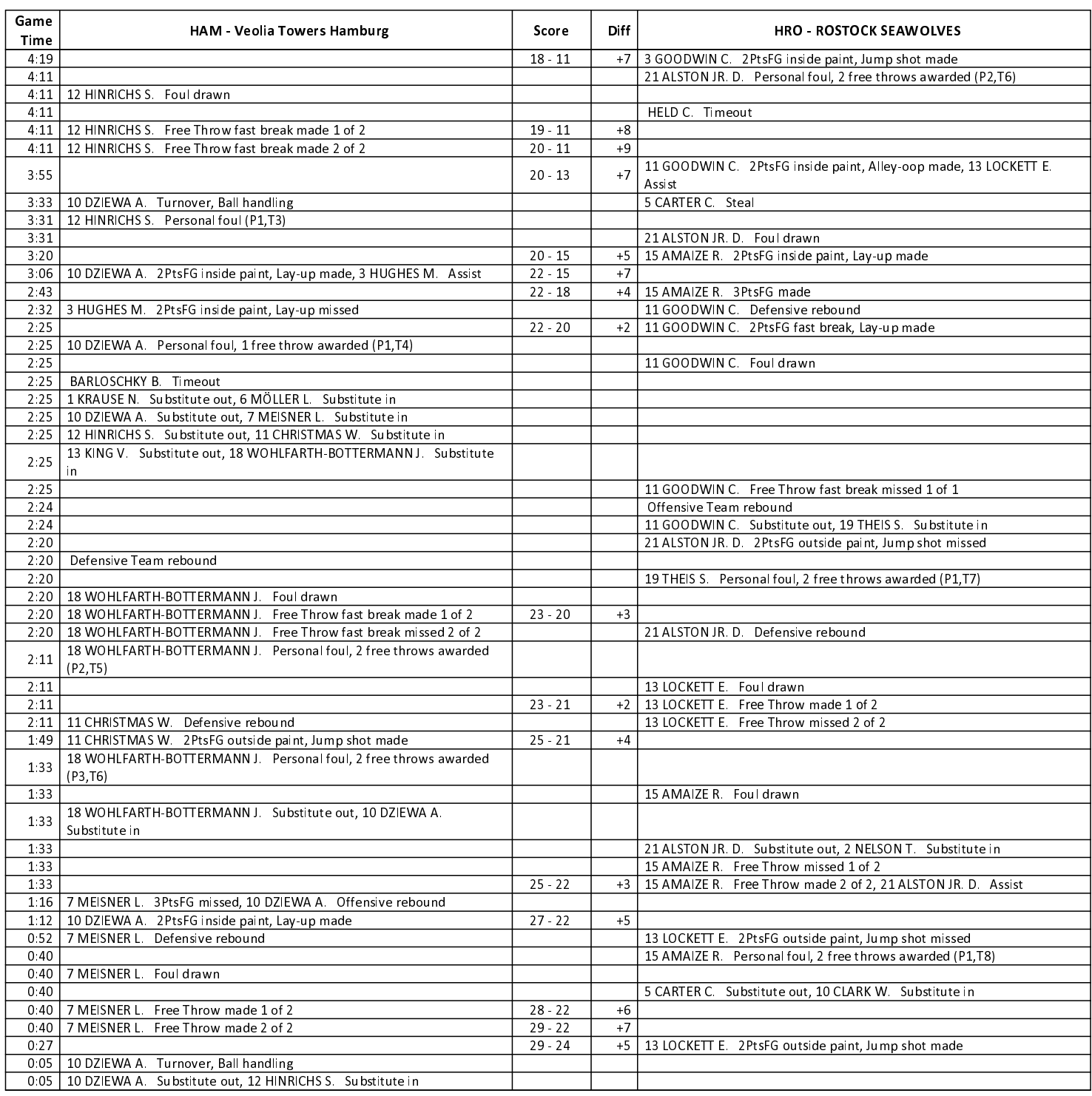

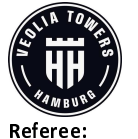

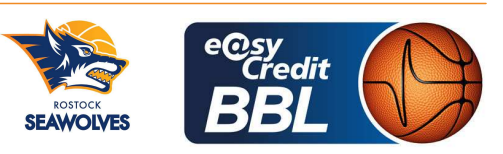

**KRAUSE Oliver** KRÜPER Moritz / BEJAOUI Dominik **Umpires:** MOCZULSKI Darius Commissioner:

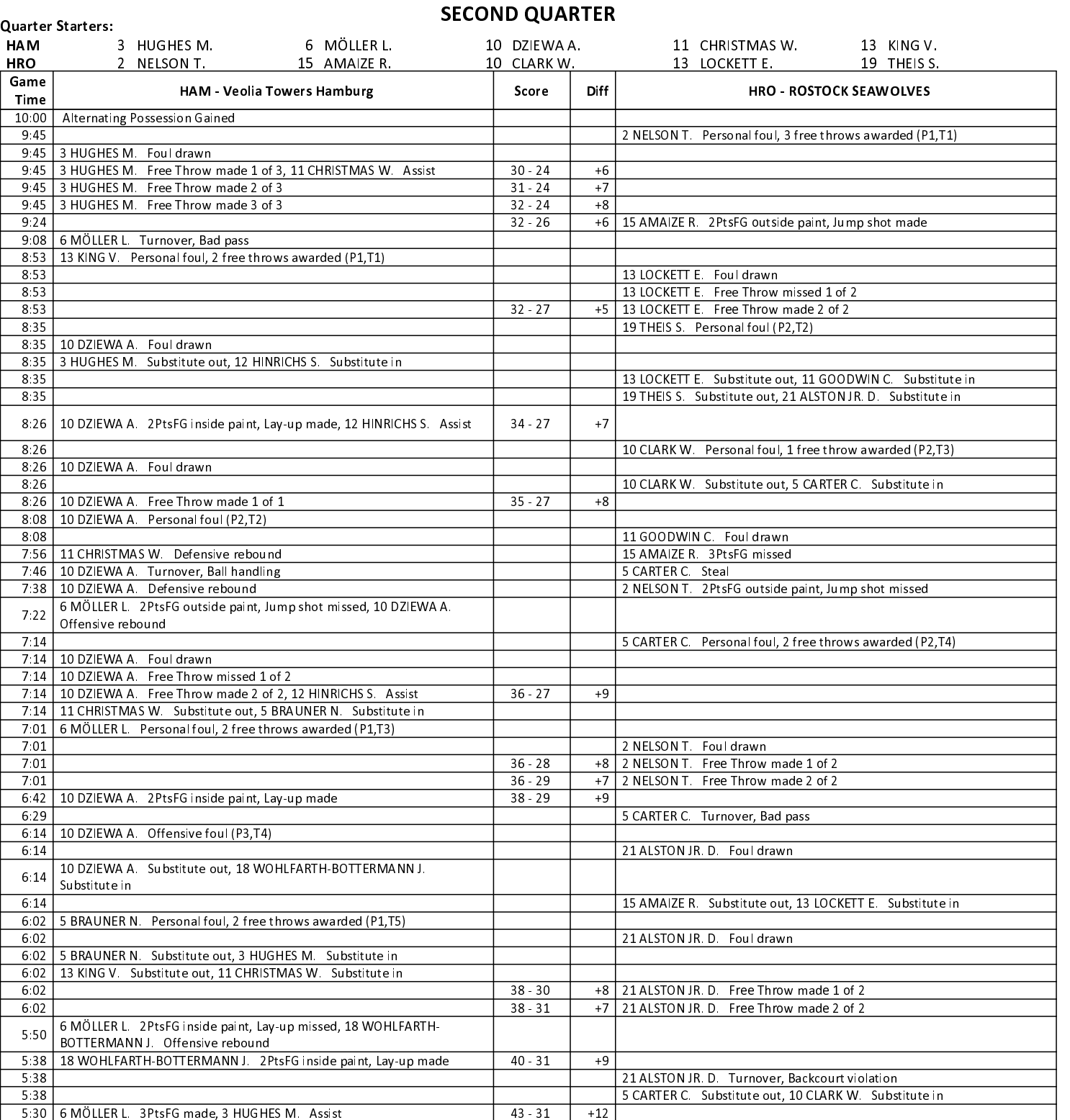

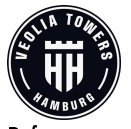

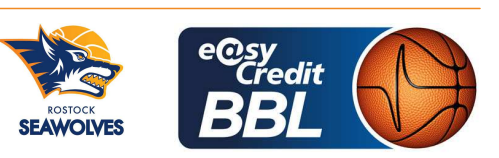

**KRAUSE Oliver** Referee KRÜPER Moritz / BEJAOUI Dominik **Umpires:** MOCZULSKI Darius Commissioner:

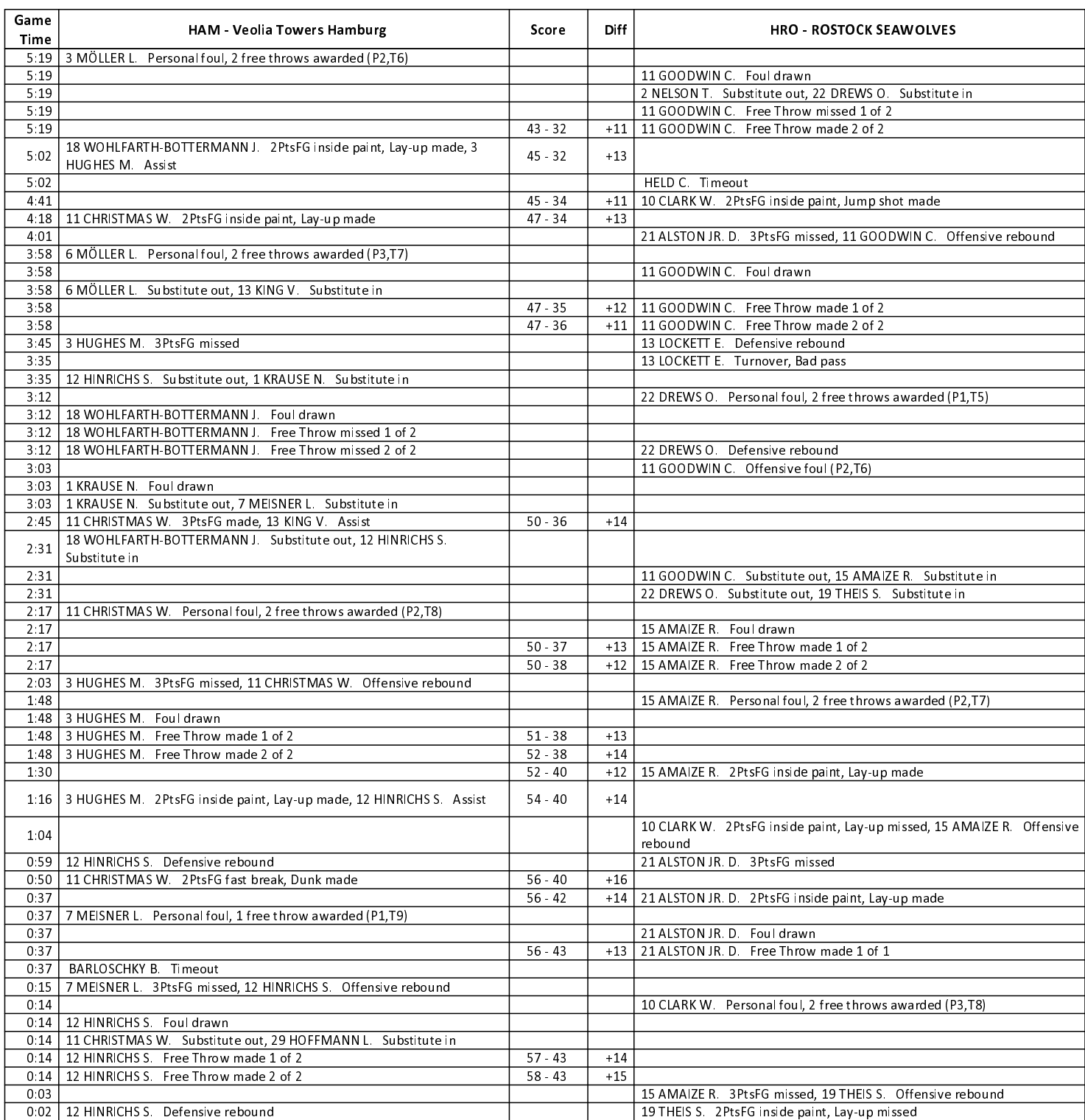

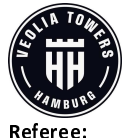

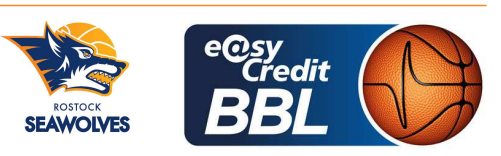

**KRAUSE Oliver** KRÜPER Moritz / BEJAOUI Dominik **Umpires:** MOCZULSKI Darius Commissioner:

Attendance: 3400 Hamburg, edel-optics.de Arena (3.400 Plätze), SA 10 FEB 2024, 18:30, Game-ID: 33355

THIRD OUARTER

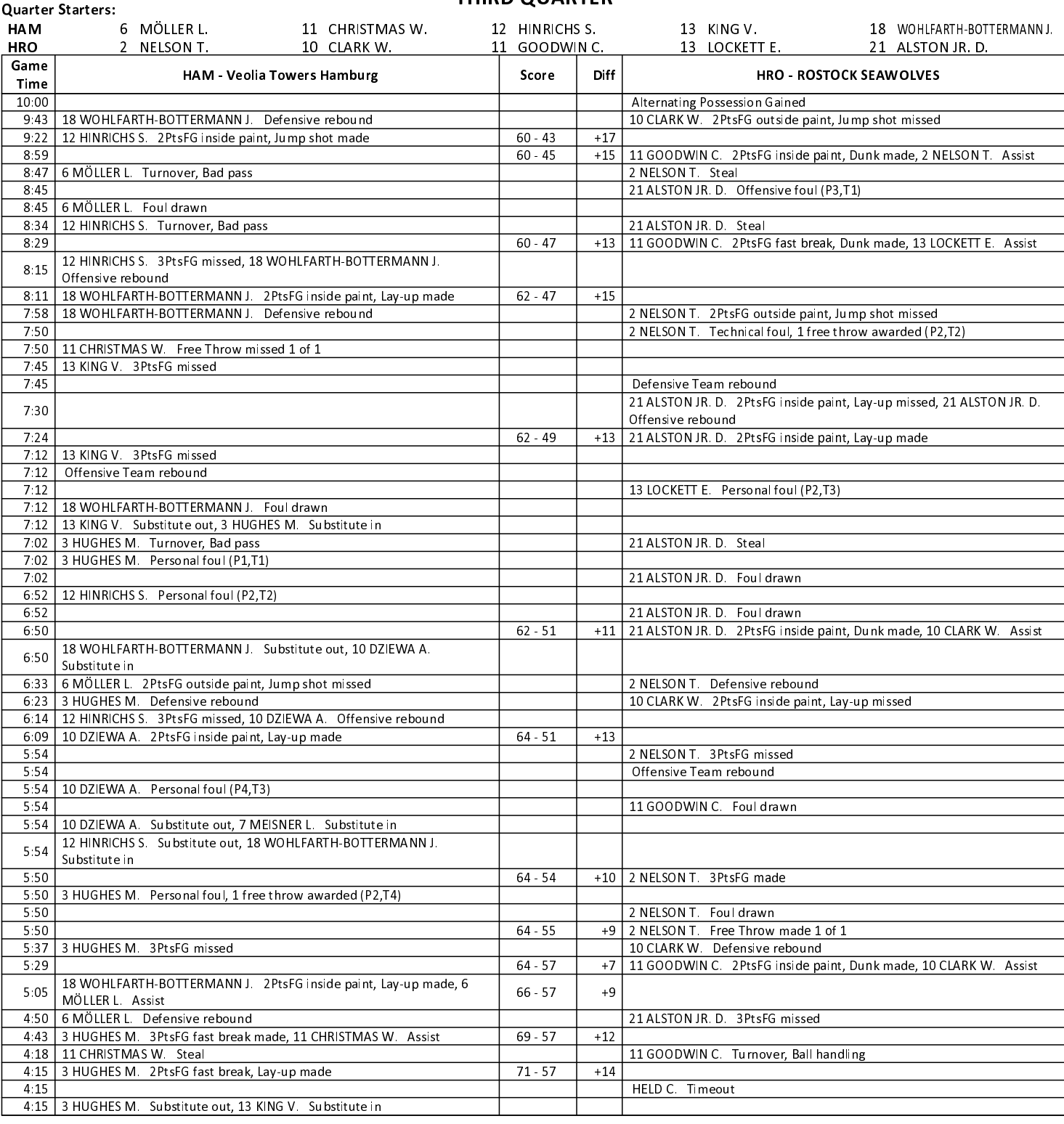

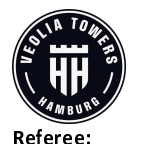

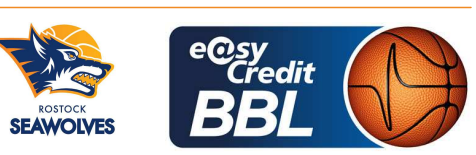

Attendance: 3400

**KRAUSE Oliver** KRÜPER Moritz / BEJAOUI Dominik **Umpires:** MOCZULSKI Darius Commissioner:

Hamburg, edel-optics.de Arena (3.400 Plätze), SA 10 FEB 2024, 18:30, Game-ID: 33355

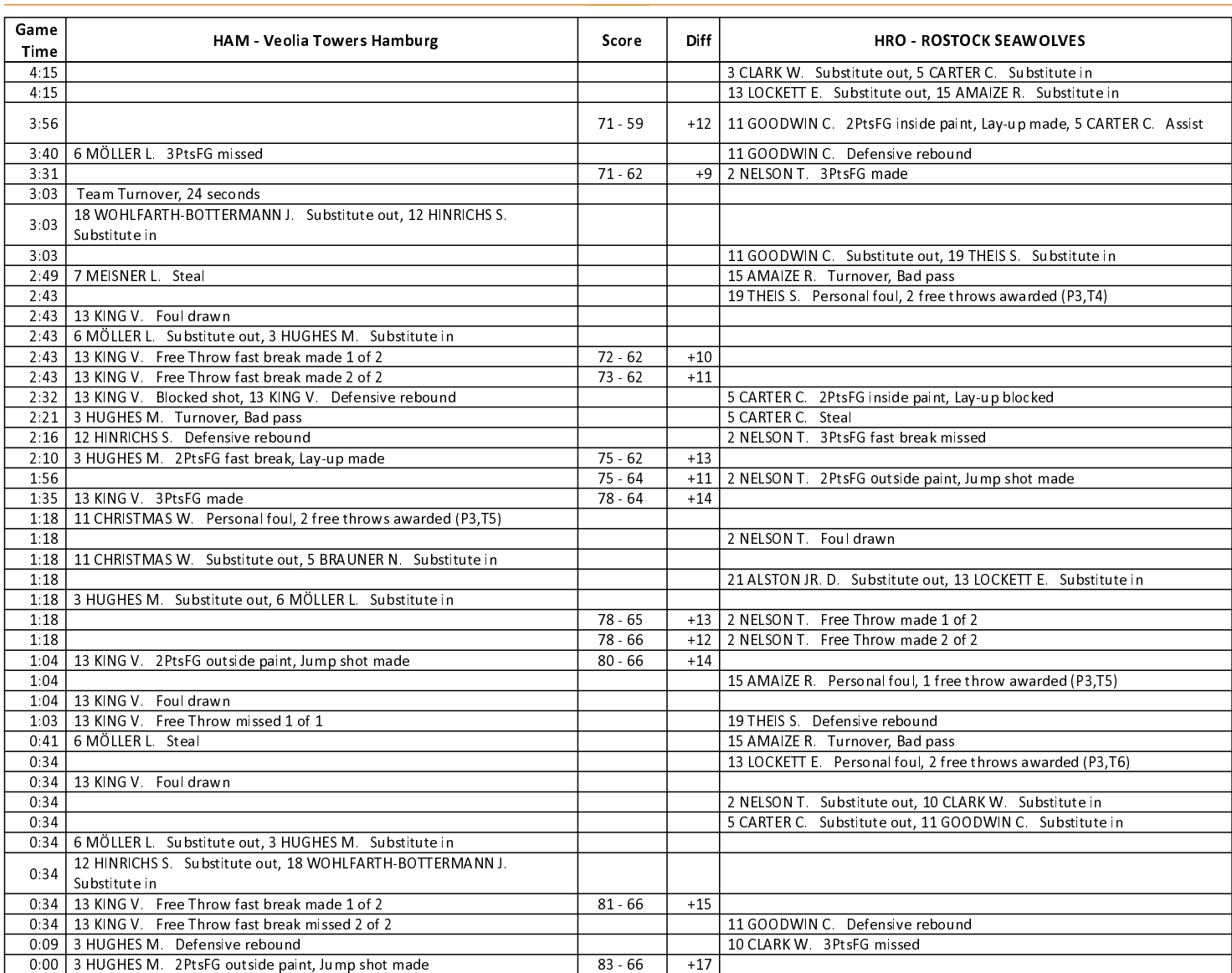

## **FOURTH QUARTER**

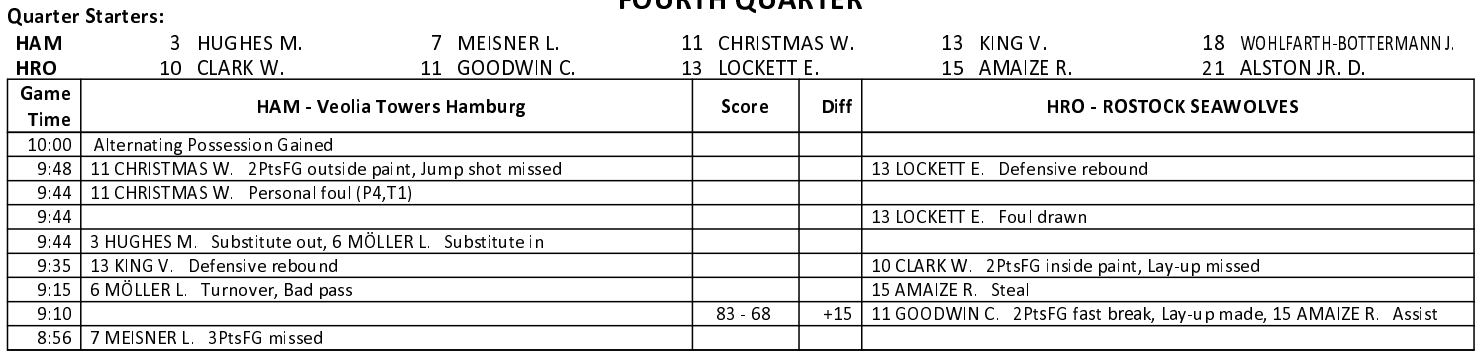

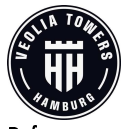

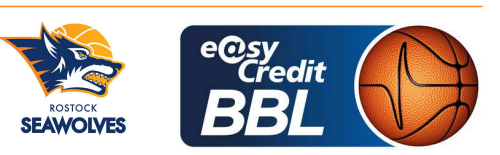

**KRAUSE Oliver** Referee KRÜPER Moritz / BEJAOUI Dominik **Umpires:** MOCZULSKI Darius Commissioner:

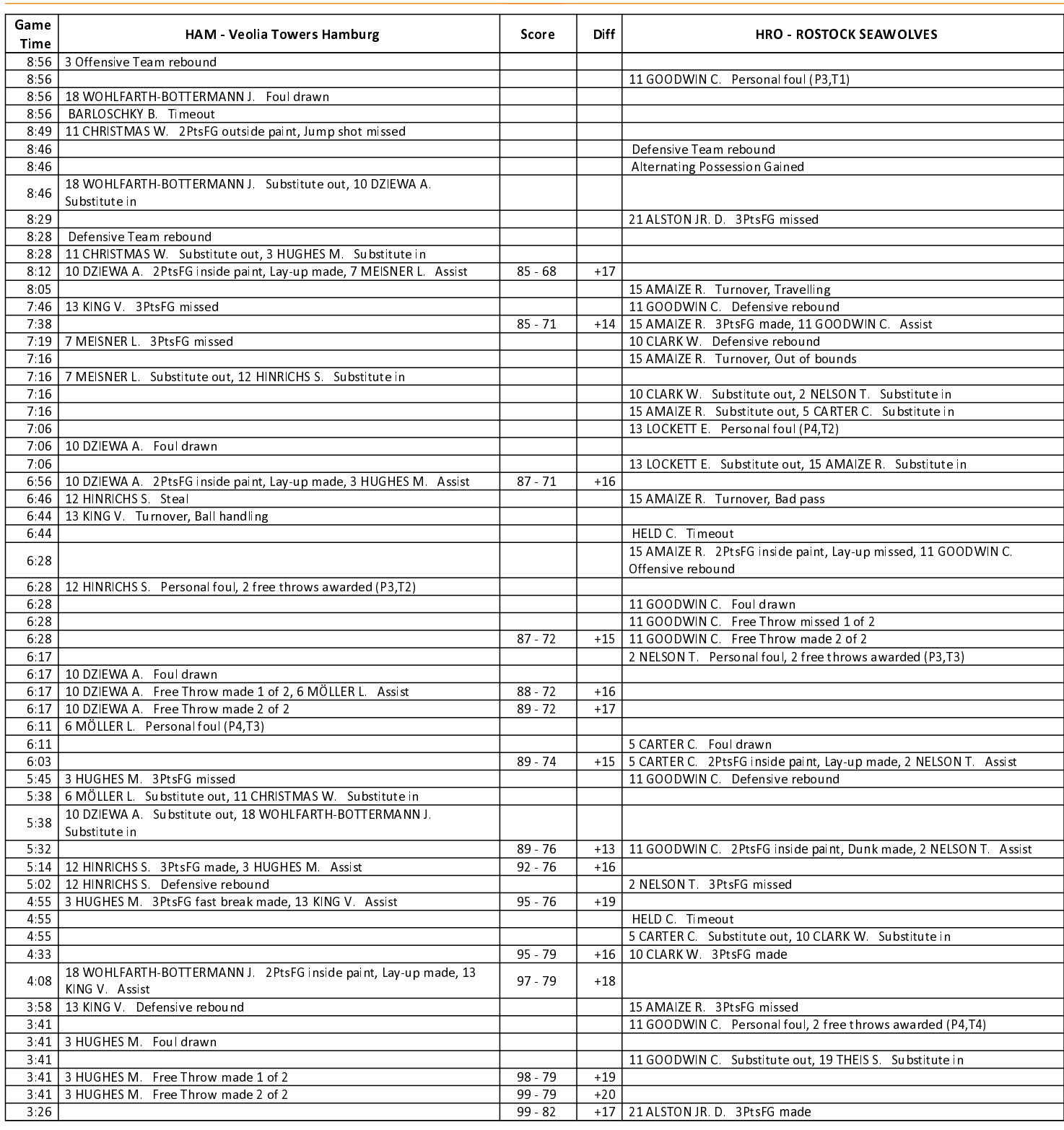

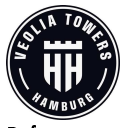

## Veolia Towers Hamburg 105: 89 **ROSTOCK SEAWOLVES**

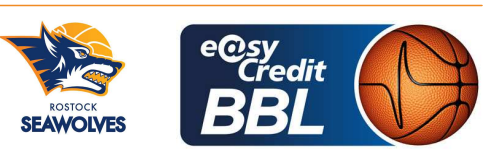

**KRAUSE Oliver** Referee KRÜPER Moritz / BEJAOUI Dominik **Umpires:** MOCZULSKI Darius Commissioner:

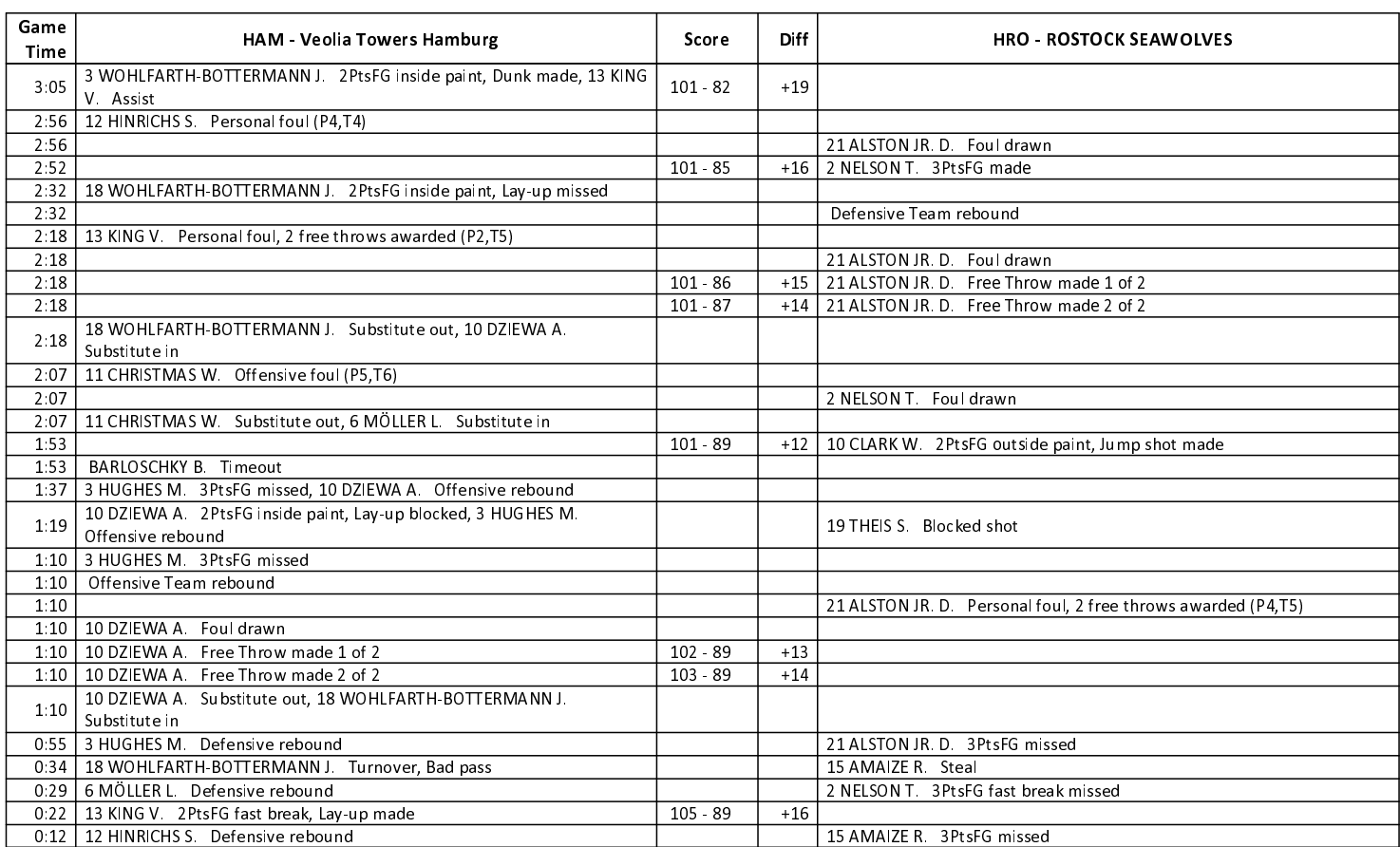